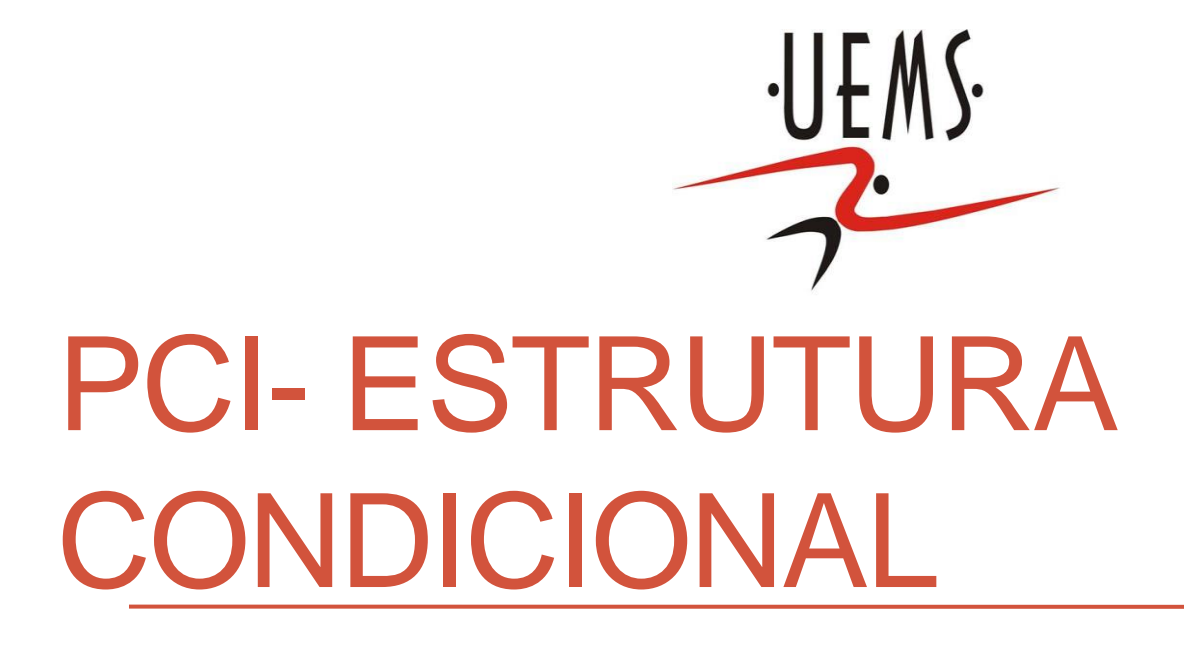

Profa. Mercedes Gonzales Márquez

• Os compiladores C ignoram espaços em branco, caracteres de tabulação e caracteres de mudança de linha. Por exemplo, o programa acima poderia ser escrito de uma das seguintes maneiras:

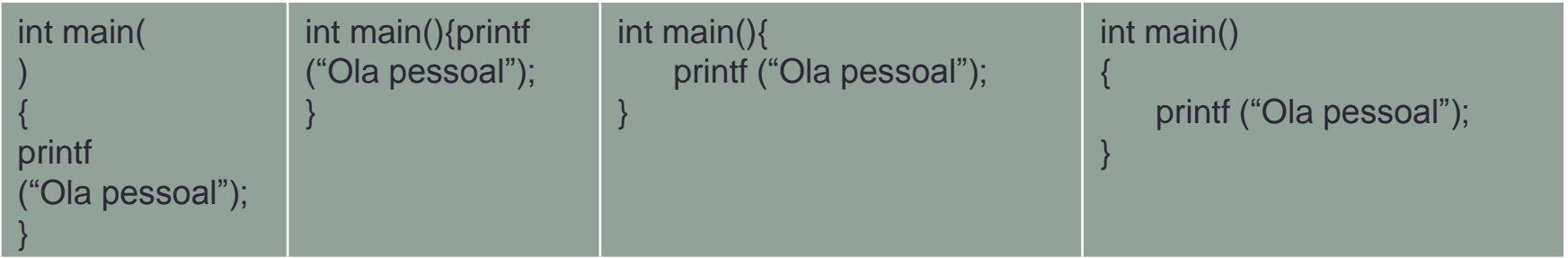

• Mas qual deles é mais fácil de ler? Os dois últimos, não é? Embora não exista um estilo obrigatório de se editar programas em C, o estilo específico da sua escolha deve procurar seguir os seguintes princípios:

• Escreva uma instrução (um comando) por linha. Quando for necessário, divida a instrução em mais de uma linha para melhorar a legibilidade (você pode quebrar a linha em qualquer lugar onde poderia colocar um espaço). Em algumas situações também pode ser aceitável juntar duas instruções em uma linha só, mas não abuse disso.

- Considere uma correta indentação: Sempre que tivermos um *bloco* de comandos (algo delimitado por chaves), o conteúdo do bloco (as linhas que pertencem ao mesmo bloco) deve estar mais afastado da margem que o exterior do bloco.
- Embora a indentação modique o código apenas do ponto de vista estético, ela torna muito mais fácil a visualização da estrutura do código e de onde os blocos se encaixam facilitando a leitura e interpretação do programa.

#### **Sem indentação Com indentação**

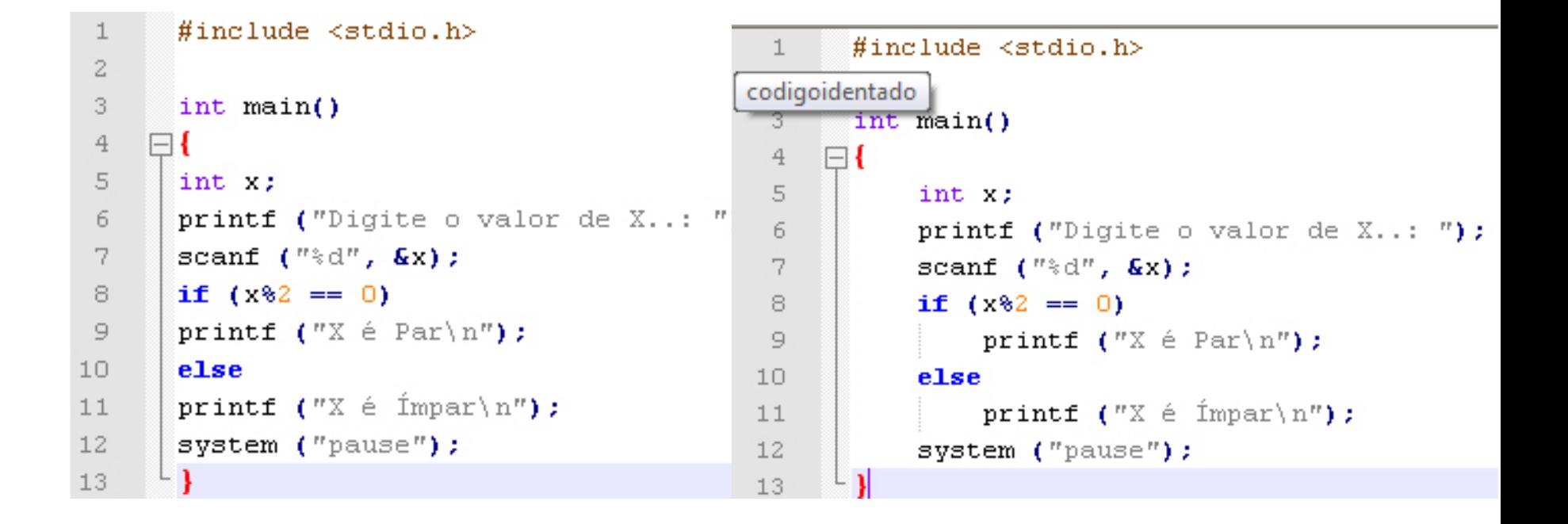

## Expressão lógica

- **Uma Expressão Lógica** retorna verdadeiro ou falso.
- Ela é formada pela aplicação de operadores relacionais e/ou operadores lógicos tais como e (and), ou (or) e não (not).

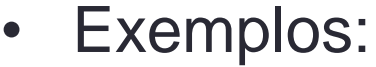

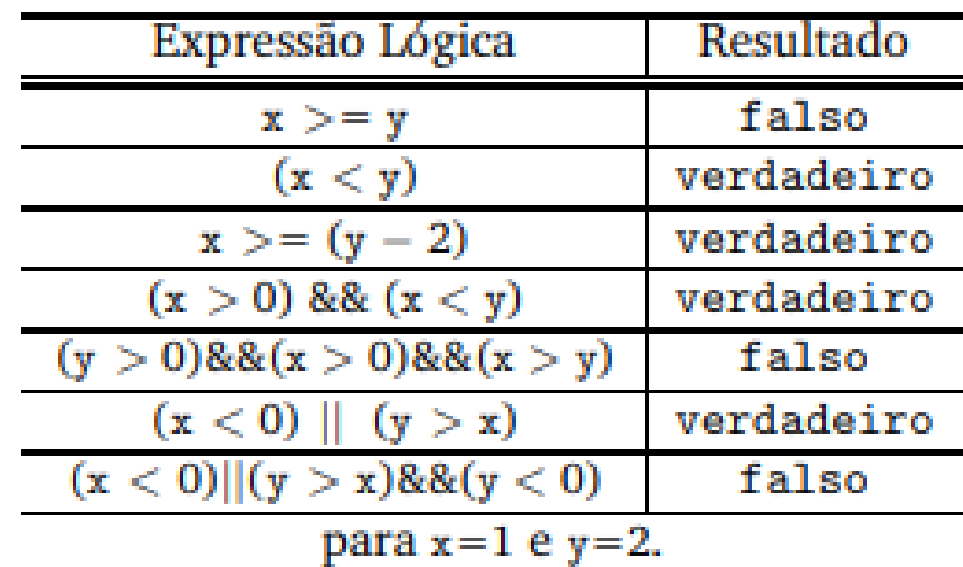

#### Estrutura Condicional

• A verificação de que uma condição (expressão lógica) é satisfeita e, a partir dai, um determinado bloco de comandos deve ser executado é chamada de *estrutura condicional, de seleção*, *estrutura de decisão, comando condicional* ou *comando de seleção*.

## Estrutura Condicional Simples

A estrutura condicional simples permite decidir se um determinado bloco de comandos deve ou não ser executado, a partir do resultado de uma expressão lógica.

#### *Estrutura if..*

}

Executa código somente se uma condição for verdadeira (resultado da expressão diferente de zero)

```
if (expressão lógica) {
      bloco de comandos
```
## Estrutura Condicional Simples

Exercício: Faça um programa que, dada a idade de uma pessoa, determine se ela é maior de idade.

```
int main( ){
         int idade, diferenca;
         printf("Digite sua idade: ");
         scanf("%d", &idade);
         if (idade >= 18) {
                   diferenca = idade -18;
                   printf("Voce e´ maior de idade ha´ %d ano(s)",
                   diferenca);
         }
```
}

#### Estrutura Condicional Simples

Observação importante: Podemos omitir as chaves quando não houver um bloco de comandos, mas apenas um único comando.

if (expressão lógica) comando;

Experimente a tirar as chaves {} do bloco do if no primeiro exemplo, o quê acontece quando a idade for <18 ?

## Estrutura Condicional Composta

 A estrutura condicional composta decide entre dois blocos comandos qual vai ser executado.

#### *Estrutura if.. else ...*

Condição verdadeira: executa o primeiro bloco Caso contrário: executa o segundo bloco if (expressão lógica) { bloco de comandos1;

} else{

}

bloco de comandos2;

## Estrutura Condicional Composta

Exercício: Faça um programa que, dada a idade de uma pessoa, determine se ela é ou não é maior de idade.

```
int main() {
         int idade, diferenca_tempo;
         printf("Digite sua idade: ");
         scanf("%d", &idade);
         if (idade >= 18) {
             diferenca_tempo = idade -18;
             printf("Voce eh maior de idade ha %d ano(s)", diferenca_tempo);
         } else {
             diferenca_tempo = 18 - idade;
             printf("Espere mais %d ano(s)!\n", diferenca_tempo);
         }
```
}

#### Estrutura Condicional Composta

Observação importante: Podemos omitir as chaves quando não houver um bloco de comandos, mas apenas um único comando, já seja pertencendo ao if ou ao else.

```
int main() {
         int idade;
         printf("Digite sua idade: ");
         scanf("%d", &idade);
         if (idade >= 18)
               printf("Voce eh maior de idade");
         else
               printf("Voce ainda e´menor de idade");
}
```
Um if aninhado é um comando if que é o objeto de outro if ou else e assim por diante. Exemplo:

if  $(i)$ {

if  $(j)$ 

comando 1;

if  $(k)$ 

comando 2;

else

```
 comando 3; /* associado a if(k)*/
```
}else

```
 comando 4; /* associado a if (i)*/
```
O último else esta associado ao if (i). O else interno está associado ao  $if(k)$ , que é o if mais próximo.

if (cond1) if (cond2) comando1; else comando2;

Quando o comando2 será executado?

if (cond1) if (cond2) comando1; else comando2;

Quando o comando2 será executado?

if (cond1){ if (cond2) comando1; }else comando2;

Quando o comando2 é executado?

if (cond1){ if (cond2) comando1; }else comando2;

Quando o comando2 é executado?

#### Estrutura Condicional *Estrutura if...else if...else...*

Múltiplas decisões mutuamente exclusivas if (expressão) { sentença;

```
...
} else if (expressão) {
  sentença;
  ...
} else {
  sentença;
  ...
```
}

#### Estrutura Condicional

```
int idade;
        printf("Digite sua idade:");
        scanf("%d", &idade);
        if (idade>=0){
             if ( (idade < 18) ) {
                 printf("Nao possui habilitacao.\n");
             } else if ( idade>=18 && idade < 65 ) {
                 printf("Renove exames a cada 5 anos.\n");
             } else {
                 printf("Renove exames a cada 3 anos.\n");
             }
        }else
            printf ("Idade invalida");
Faça um programa que, dada a idade de uma pessoa, determine sua 
situação em relação a sua carteira de habilitação de motorista.
```
Exercício: Faça um programa que determine o menor entre três números inteiros.

```
#include <stdio.h>
int main() {
   int a, b, c;
   printf("Digite tres numeros: ");
   scanf("%d %d %d", &a, &b, &c);
  if ((a \le b) && (a \le c))printf("Menor: %d\n", a);
   else
    if (b \leq c) printf("Menor: %d\n", b);
     else
        printf("Menor: %d\n", c);
}
```
Dados três inteiros, faça um programa que os coloque em ordem crescente.

Solução 1.

**...**

```
#include <stdio.h>
int main() {
   int a, b, c;
   printf("Digite tres numeros: ");
   scanf("%d %d %d", &a, &b, &c);
   if ((a \le b) && (a \le c)) { \prime^* Menor numero: a \primeif (b \leq c)printf("Ordem: %d, %d, %d\n", a, b, c);
          else
                    printf("Ordem: %d, %d, %d\n", a, c, b);
```

```
... else if (b \le c) { \prime^* Menor numero: b \primeif (a \leq c)printf("Ordem: %d, %d, %d\n", b, a, c);
       else
         printf("Ordem: %d, %d, %d\n", b, c, a);
   } else { /* Menor numero: c */
     if (a \leq b) printf("Ordem: %d, %d, %d\n", c, a, b);
      else
         printf("Ordem: %d, %d, %d\n", c, b, a);
 }
}
Vejamos a solução 2
```

```
int main() { /* Solucao 2 *
   int a, b, c, aux;
   printf("Digite tres numeros: ");
   scanf("%d %d %d", &a, &b, &c);
    if (a>b || a>c) /* Condição para a não ser o menor */
         if (b \leq c) /* Troca a por b */
                   aux =a; 
                   a = b;
                   b = aux}else{ /* Troca a por c */
                   aux =a; 
                   a = c:
                   c = aux;}
```

```
if (b>c) { \prime^* Troca b por c \prime\primeaux = b;b = c;
           c = aux; }
     printf("Ordem: %d, %d, %d\n", a, b, c);
}
```
# Estrutura Condicional

#### *Estrutura switch*

O switch é uma construção de múltiplas possibilidades de decisão. Ele compara o resultado de uma expressão com uma série de valores constantes.

#### Estrutura Condicional *Estrutura switch*

```
switch (expressão) {
case valor1:
sentenças;
```

```
...
case valor2:
```

```
sentenças;
```

```
...
```

```
case valor3:
sentenças;
```

```
...
```
default:

```
sentenças;
```
#### Estrutura Condicional

```
#include <stdio.h>
int main() {
// Declarar variáveis
float preco;
char categoria;
float preco_final;
```

```
printf("Digite o preco do ingresso: ");
scanf("%f", &preco);
printf("Selecione:\n");
printf("E - estudante,\nA - Aposentado,\nN - normal\n");
printf("Digite a categoria do cliente (E/A/N): ");
scanf(" %c", &categoria);
```
## Estrutura Condicional

}

```
switch (categoria) {
  case 'e': case 'E':
     preco_final = preco * 0.5;
     printf("Com desconto estudante: %f\n", preco_final);
     break;
  case 'a': case 'A':
     preco_ffinal = preco * 0.7;
     printf("Com desconto aposentado: %f\n", preco_final);
     break;
  case 'n': case 'N':
     printf("Preço sem desconto: %f\n", preco);
     break;
  default:
     printf("Categoria invalida!\n");
     break;
}
```